## **Mehrsprachige SMS-Terminbenachrichtigung | Lösung**

## Problemstellung

Eine SMS-Terminerinnerung kann immer nur in einer Sprache gesendet werden.

Hat man verschiedene Kunden, bei denen unterschiedliche Sprachen hinterlegt sind (z. B. die Filiale liegt in einem Grenzgebiet), muss man mehrere Dokumentvorlagen mit unterschiedlichen Sprachen für eine SMS-Terminbenachrichtigung in AMPAREX hinterlegen. Allerdings weiß man nicht zwingend, bei welchem Kunden welche Sprache hinterlegt ist bzw. muss man beim Versand wissen, welche Termin-Erinnerung die passende ist.

## Lösung

Durch die Erweiterung der Platzhaltersprache können in der Dokumentenvorlage direkt mehrere Sprachen hinterlegt werden. Dadurch ist es möglich, dass AMPAREX automatisch die richtige Sprache in einer SMS-Terminbenachrichtigung verwendet.

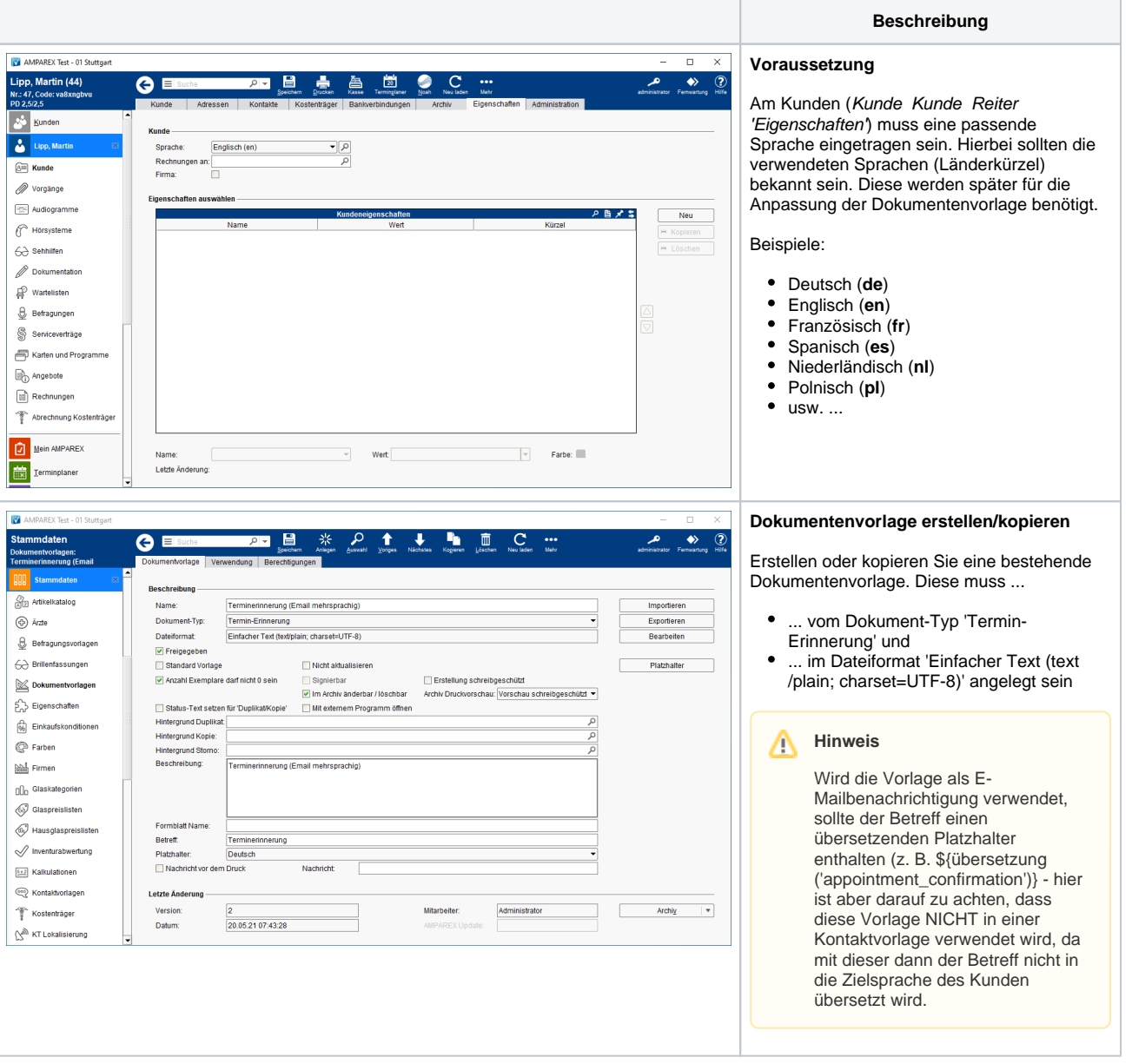

## **Mehrsprachige SMS-Terminbenachrichtigung | Lösung**

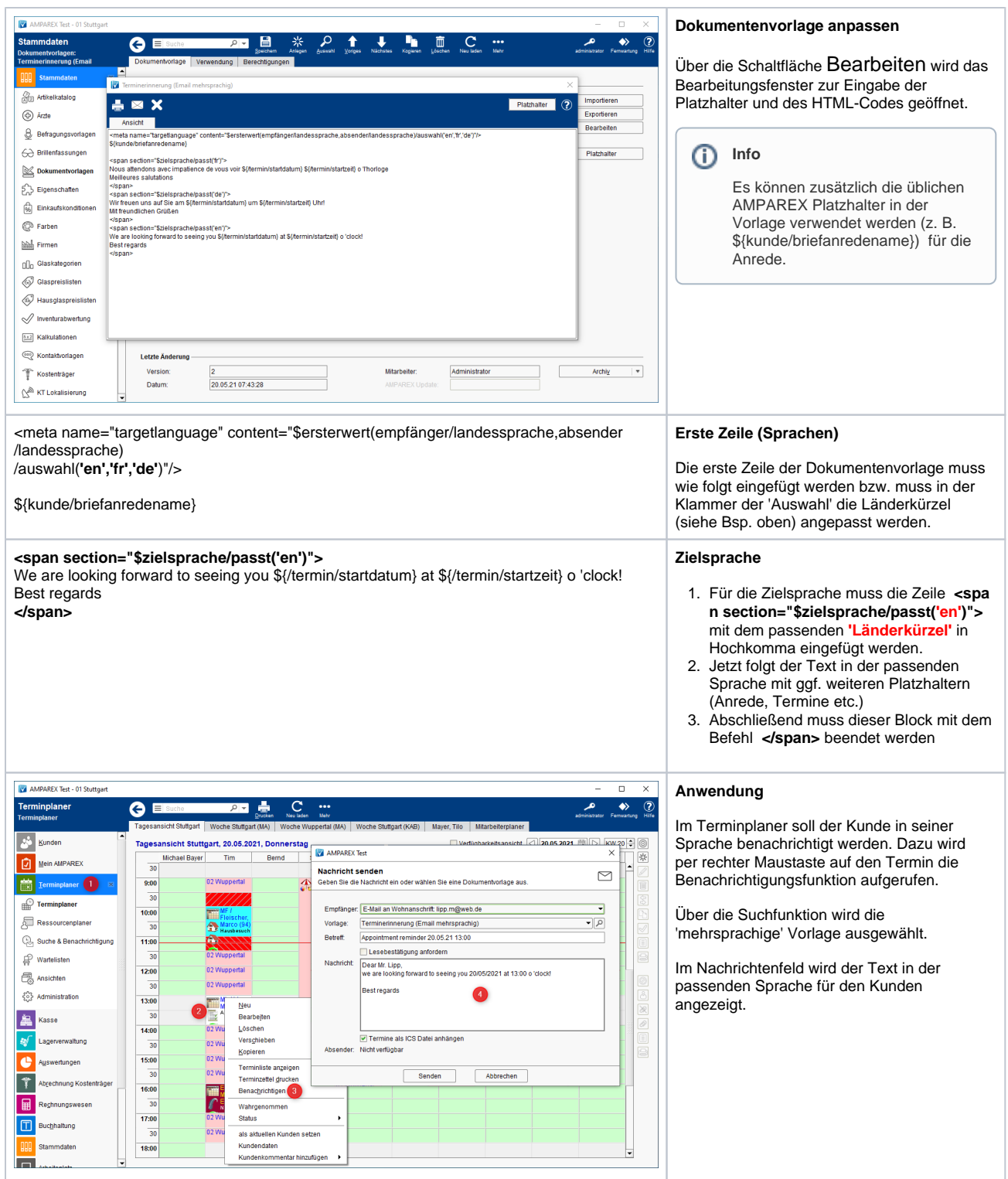